## DAFTAR GAMBAR

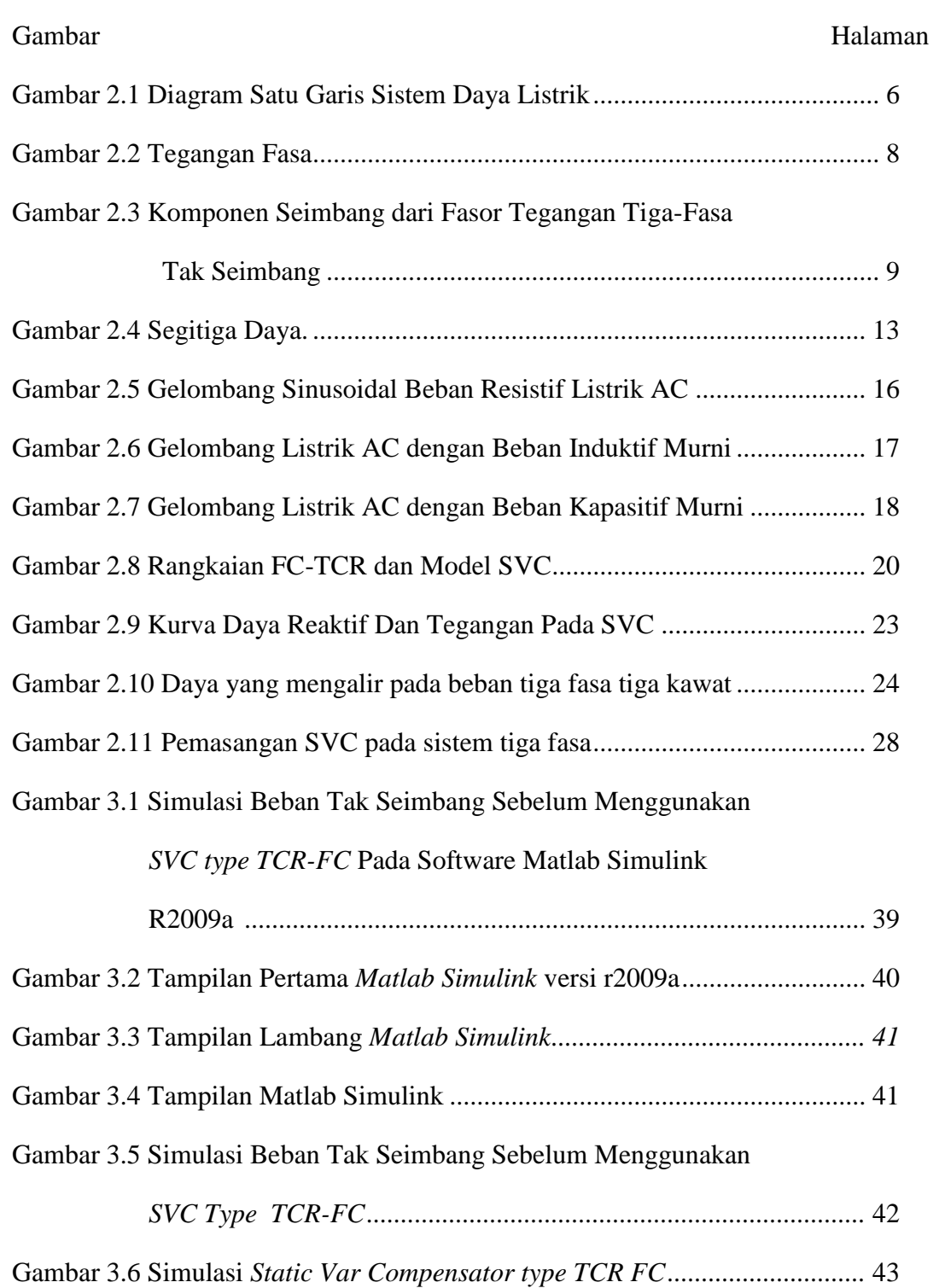

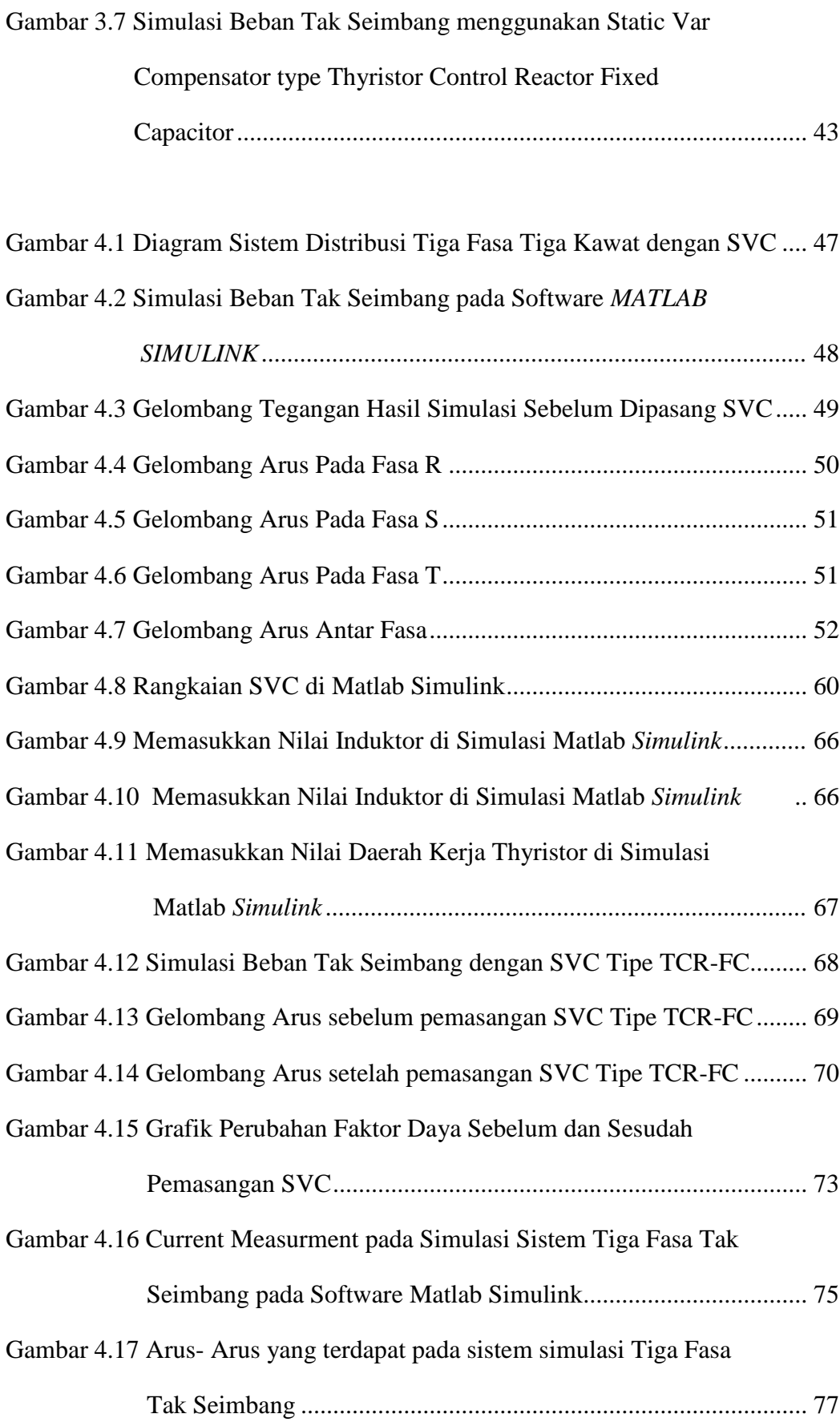

xiii